## **Bluetooth Dfu Image File quasbri**

The picture i am directed to when i click browse is the 'image to recover a BCM' in the below image. I do not know what it is, what i need to do and if it is the one, which i should be downloading. A: There is no program to recover your BCM chip. If you are trying to recover the original (Intel) firmware from the BCM, that was lost when your WiMAX card was replaced. The BCM firmware is an embedded Linux based operating system, and the recovery tool is the Linux package named bcmwl-kernel-source. To download, you will need to know the model of your WiMAX card. Edit: You can use the following commands to get the model name of your WiMAX card: sudo lshw -n DEVICE -c Network Where DEVICE is the name of your WiMAX card. Then: sudo apt-get install bcmwl-kernel-source sudo modprobe wl Then you can use this command to know your WiMAX version and any quirks: sudo bcmwl-kernel-source -y To install your WiMAX card read the following: Q: IEnumerable, get an IList using Reflection IEnumerable EnumeratorStrings = \_lookupDictionary.Values.OfType(); If I change the collection to IList, I get the error: System.Reflection.TargetParameterCountException System.Collections.IList.Remove(object) is used to remove items from a List. How can I enumerate over an IList using an IEnumerable? The reason is that IEnumerable is covariant, while IList is contravariant. The covariant and contravariant types have two interesting properties. Since they are both generic, IEnumerable is "strictly more covariant" than IList. That is, IEnumerable is a subset of IList.

## [Download](http://evacdir.com/Qmx1ZXRvb3RoIERmdSBJbWFnZSBGaWxlQmx/riet/&coverable=cineol&olorosos=ZG93bmxvYWR8RHc5TWpONGRYeDhNVFkxTWpRMk16QTFNSHg4TWpVM05IeDhLRTBwSUhKbFlXUXRZbXh2WnlCYlJtRnpkQ0JIUlU1ZA)

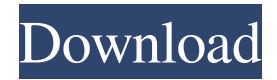

Secure Boot means that a signature is attached to the firmware image (.s37) before it is packaged into a formal update file (.gbl). Note that this is different from . bin, .iso, or .zip firmware images, which in the case of Windows are legitimate only if their signatures have been properly signed. In practice, Secure Boot is not usually used, but this feature may be required if you have Windows Server 2008 R2 on which you want to install Windows 8 (for example, to work with Windows 8 RTM). In the case of Windows 7, it is not required. fffad4f19a

[solucionario fundamentos de sistemas digitales floyd 9 edicion](https://docs.google.com/viewerng/viewer?url=hyvsi.com/upload/files/2022/05/s3vSBHW6Pi3HGyiWvRoP_13_3447dbab669f61beda4f6e309dfc3fd7_file.pdf) [Infamous 2 Pc Download Game Tpb](https://docs.google.com/viewerng/viewer?url=popstay.info/upload/files/2022/05/DQi8Fz6JMZ7n1UCUSuEF_13_1eb1e941b3233ba1ccb52ecd60432bff_file.pdf) [rehabilitationofthehandandupperextremitybyhunterfreedownload](https://docs.google.com/viewerng/viewer?url=social.quilt.idv.tw/upload/files/2022/05/gjoj1C2r97baOiYGYHuI_13_39b700a9bbe2c936ad99e3f45b220f4d_file.pdf) [LiveSuitPack 109](https://mentorshiponline.com/upload/files/2022/05/2wf17mzZAeWyr2xN3xSL_13_19f03645b7e219001143d352cd4e0871_file.pdf) [Kolor Autopano Giga 4.4.2 crack](https://cosmonet.club/upload/files/2022/05/lykG4Co1ZBCo5TYZKhim_13_19f03645b7e219001143d352cd4e0871_file.pdf)